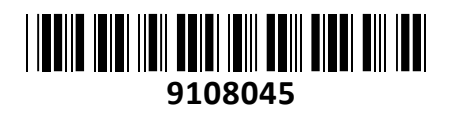

Brezžična Dostopna Točka Zunanja Metal52 ac 6/8dBi Mikrotik **NAVODILA ZA UPORABO**

**TECHTRADE** 

# **PREDSTAVITEV**

Mikrotik Metal 52ac je zunanja brezžična dostopna točka z gigabitnim mrežnim priključkom v kovinskem ohišju, ki omogoča učinkovito hlajenje. Lahko deluje na 2.4GHz ali 5GHz frekvenčnem pasu. Metal 52ac model že vsebuje Level 4 licenco ki omogoča da deluje kot dostopna ali mostovna točka. Uporablja oddajnik z močjo 1300mW TX na katerega lahko prikjučite priloženo DualBand Omni anteno (6dBi 2.4GHz, 8dBi 5GHz) ali pa uporabite svojo (N moški priključek).

#### **Specifikacije:**

Arhitektura: MIPSBE Procesor: QCA9556 Število jedr: 1 Frekvenca procesorja: 720 MHz Licenca: RouterOS Level 4 **Mii** MikroTik Dimenzije: 215 x 60 x 38 mm RAM: 64 MB Velikost pomnilnika FLASH: 16 MB Temperatura delovanja: -40°C ~ 70°C **Napajanje:** Število DC vhodov 1 (PoE-IN) PoE vhod: 10-30 V, pasivni PoE (priložen napajalnik 24V 0.8A) Največja poraba energije: 11W **Podrobnosti Wi-Fi povezave:** Frekvenčni pas delovanja: 2.4 GHz ali 5 GHz EIRP 2.4 GHz (največja energija za radijsko frekvenco): 27 dBm EIRP 5 GHz (največja energija za radijsko frekvenco): 22 dBm Ojačanje 2.4GHz/5GHz: 6 dBi, 8 dBi Brezžični 2.4GHz/5GHz standardi: 802.11b/g/n, 802.11a/n/ac Hitrost 2.4GHz/5GHz: do 433 Mbit/s Brezžični 2.4GHz/5GHz čip: QCA9889, single chain Generacija Wi-Fi: 5 **Podrobnosti mrežnega priključka:** 1x 10/100/1000 RJ45 priključek **Ostalo:** Senzor temperature PCB in voltaže Reset gumb **Paket vsebuje:** 1x Dostopna točka, 1x Napajalnik, 1x Kotni N-konektor, 1x Gigabitni PoE injektor, 2x Kovinska vezica za montažo, 1x Navodila

## **PRIKLJUČITEV**:

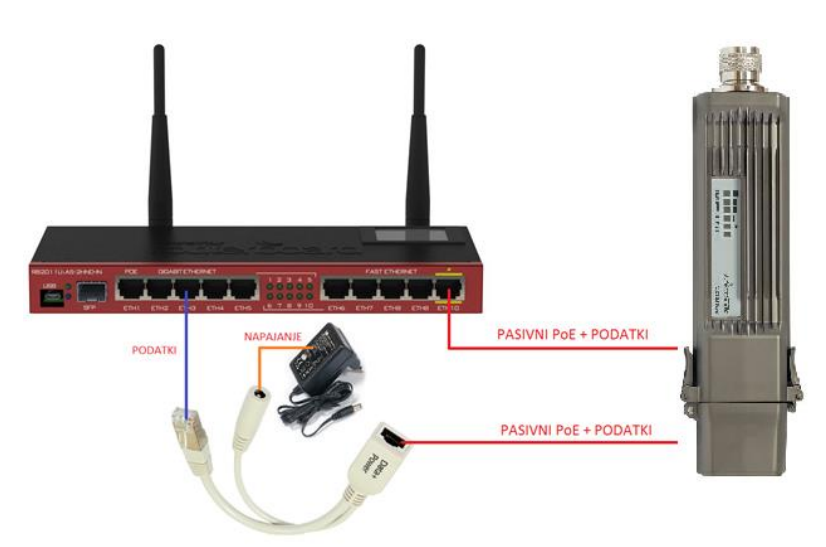

Naprava se lahko napaja le preko pasivnegaPoE (10-30V ).

Pri uporabi pasivnega PoE uporabite priložen PoE injektor, ki ga priključite na stikalo (switch) in povežete s priloženim napajalnikom (glej sliko). Uporate lahko tudi pasivni PoEizhod iz druge Mikrotik naprave (glej sliko).

### **PRVA UPORABA**:

Nikoli ne vključite naprave brez nameščene antene!

Privijte priloženo ali vašo anteno na N-moški priključek naprave. Odvijte spodnji pokrov naprave in priključite mrežni kabel. Naprava je zasnovana tako, da mora biti nameščena vertikalno.

#### **KONFIGURACIJA**:

Na računalniku preverite, da uporabljate avtomatski DHCP za pridobitev IP naslova. Brezžično omrežje je privzeto vključeno in nezaščiteno. **Na točko se lahko povežete le preko brezžičnega omrežja, z omrežjem, ki vsebuje besedo »Mikrotik«** 

Usmerjevalnik lahko nato konfigurirate preko »Webfig« spletnega vmesnika ali preko »Winbox« aplikacije za sistem Windows. Privzet naslov usmerjevalnika je 192.168.88.1 Privzeto uporabniško ime je admin, geslo pa je prazno.

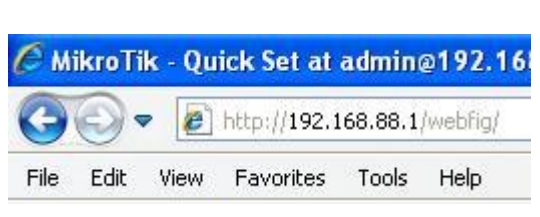

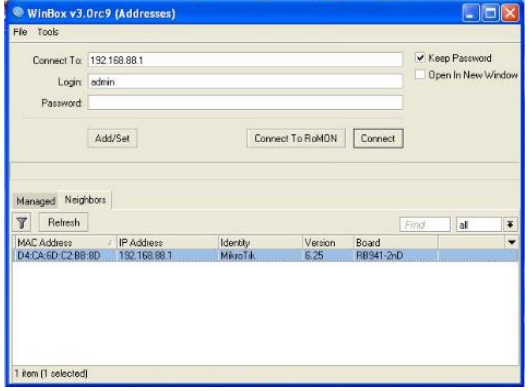

Odprite vaš spletni brskalnik in vpišite ta naslov v naslovno vrstico da boste lahko začeli konfiguracijo. Ali pa si s spletne strani<http://www.mikrotik.com/download> prenesete »Winbox« aplikacijo. V primeru da usmerjevalnik ne dodeljuje IP naslovov, se lahko nanj povežete tudi preko MAC naslova, vendar le preko aplikacije Winbox.

Priporočamo, da najprej zaščitite brezžično omrežje z geslom in nastavite geslo za dostop do usmerjevalnika. Priporočljivo je tudi da nadgradite programsko opremo na usmerjevalniku.

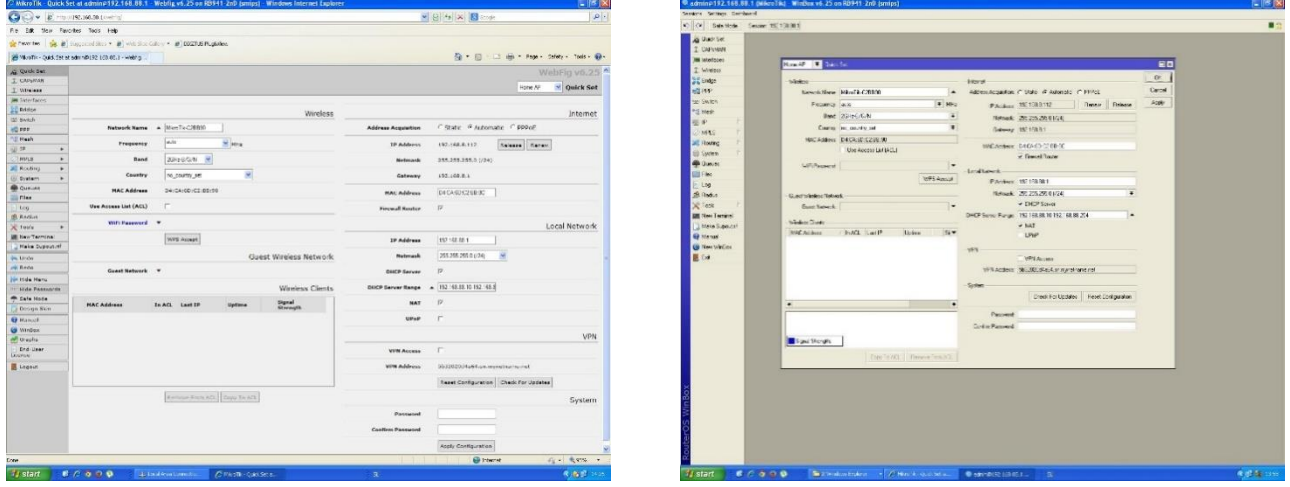

Slika 1 – Webfig Slika 2 – Winbox

#### **GUMB RESET/WPS:**

Reset gumb ima več funkcij odvisnih od časa pritiska gumba.

Če gumb držite že pred zagonom – naprava uporabi varnostno kopijo bootloaderja

Če gumb držite med zagonom - dokler LED lučka ne začne utripati – se naprava postavi na tovarniške nastavitve.

Če gumb držite še naprej – približno 20 sekund oziroma dokler LED lučka ne ugasne – se naprava postavi v način iskanja Netinstall serverja

#### **Poenostavljena izjava EU o skladnosti**

**"Mikrotikls SIA"** izjavlja, da je ta model, **RBMetalG-52SHPACn** v skladu z bistvenimi zahtevami in drugimi relevantnimi določili direktive **2014/53/EU.** 

Celotno besedilo izjave EU o skladnosti je na voljo na spletnem naslovu: [www.techtrade.si](https://www.techtrade.si/)

# **Firma in sedež podjetja: MIKROTIKLS, SIA, AIZKRAUKLES 23, LV-1006 RIGA, LATVIJA**